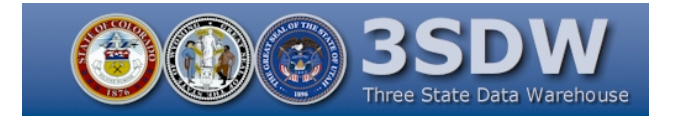

## 3SDW Design Diagrams

3SAQS Technical Committee Meeting July 28, 2014 Fort Collins, CO

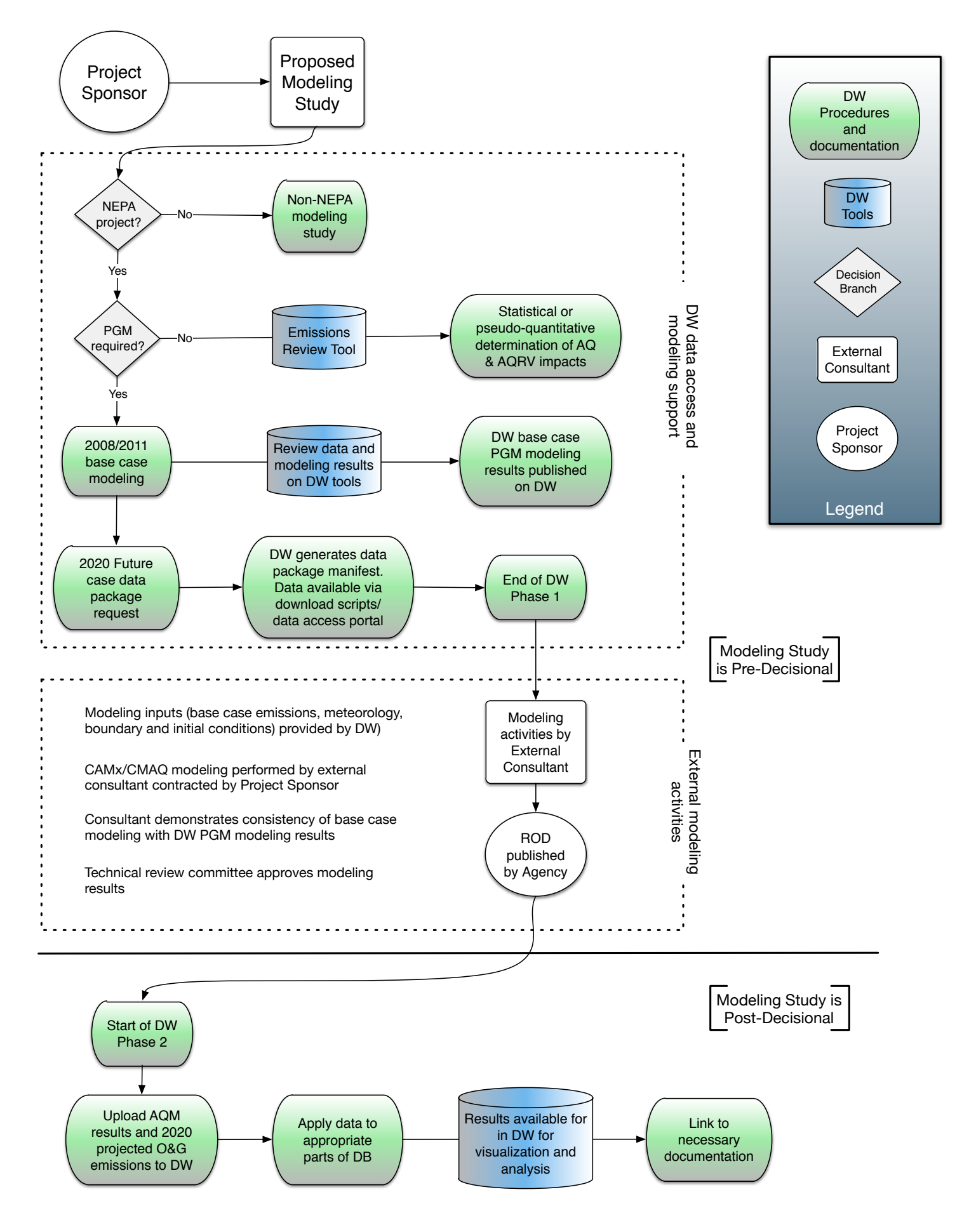

3SDW NEPA Data Package Download 3SDW NEPA Data Package Download

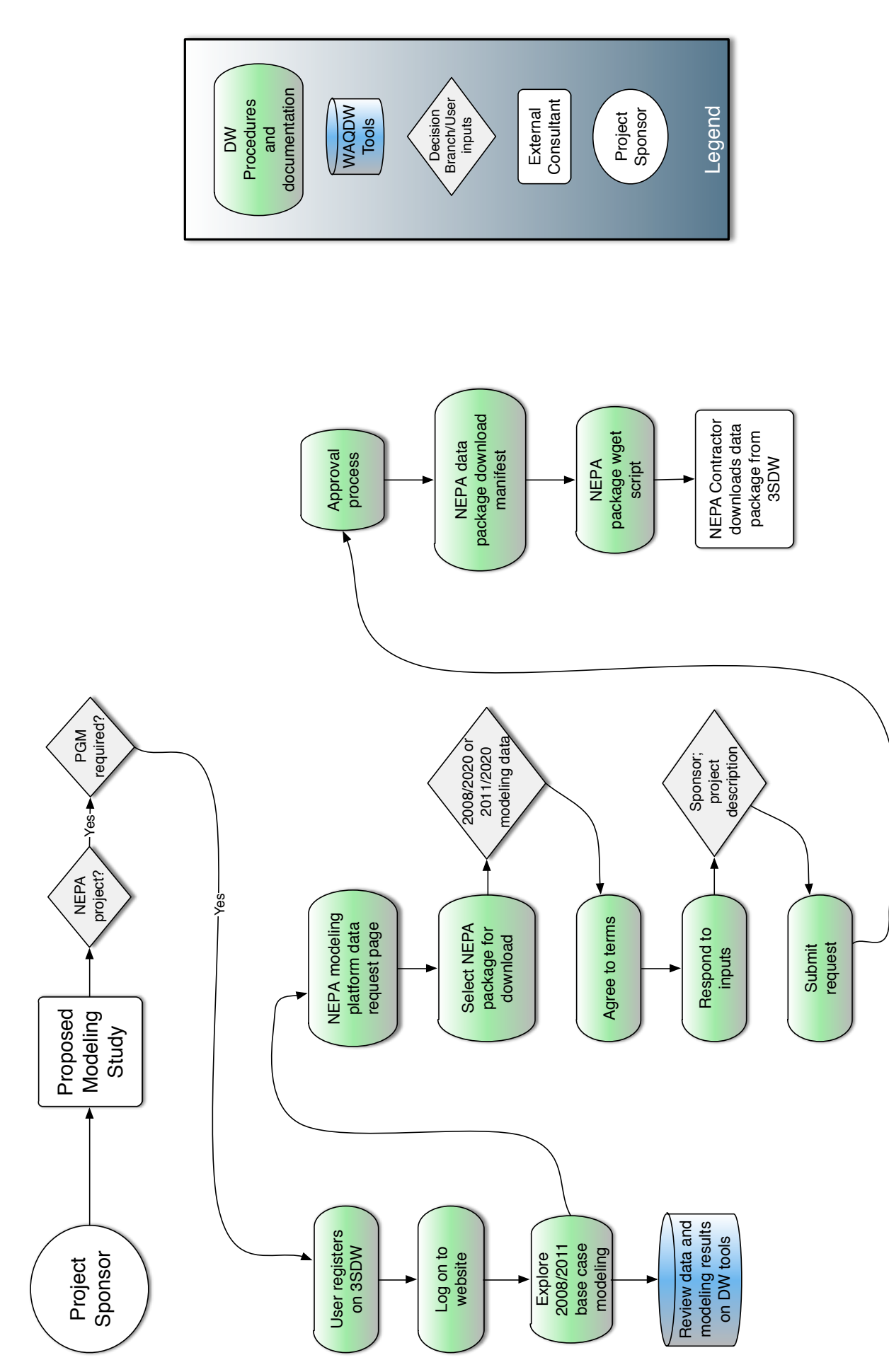

Design Diagram #2 Design Diagram #2

## 3SDW Website Current Implementation

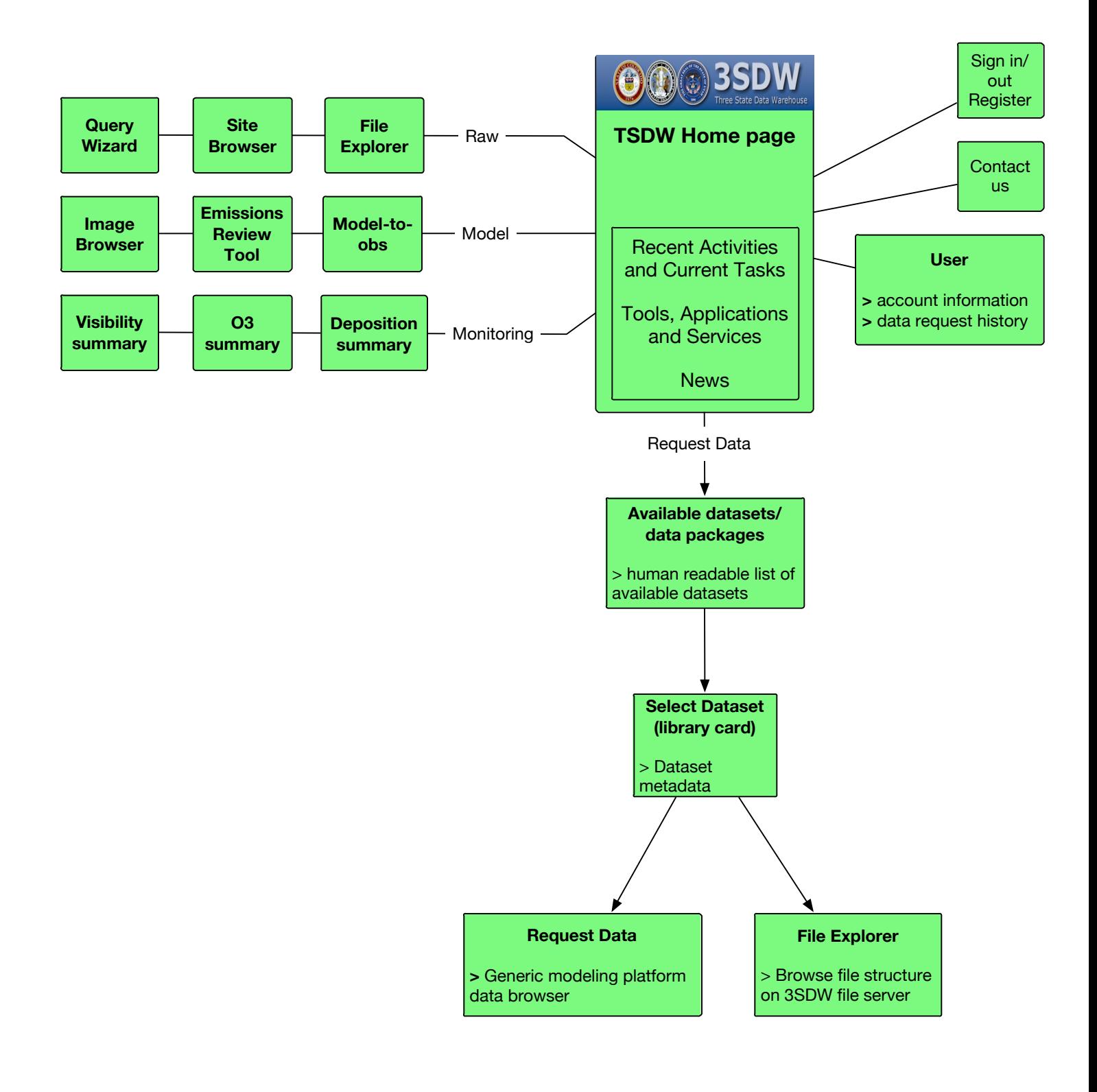

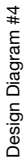

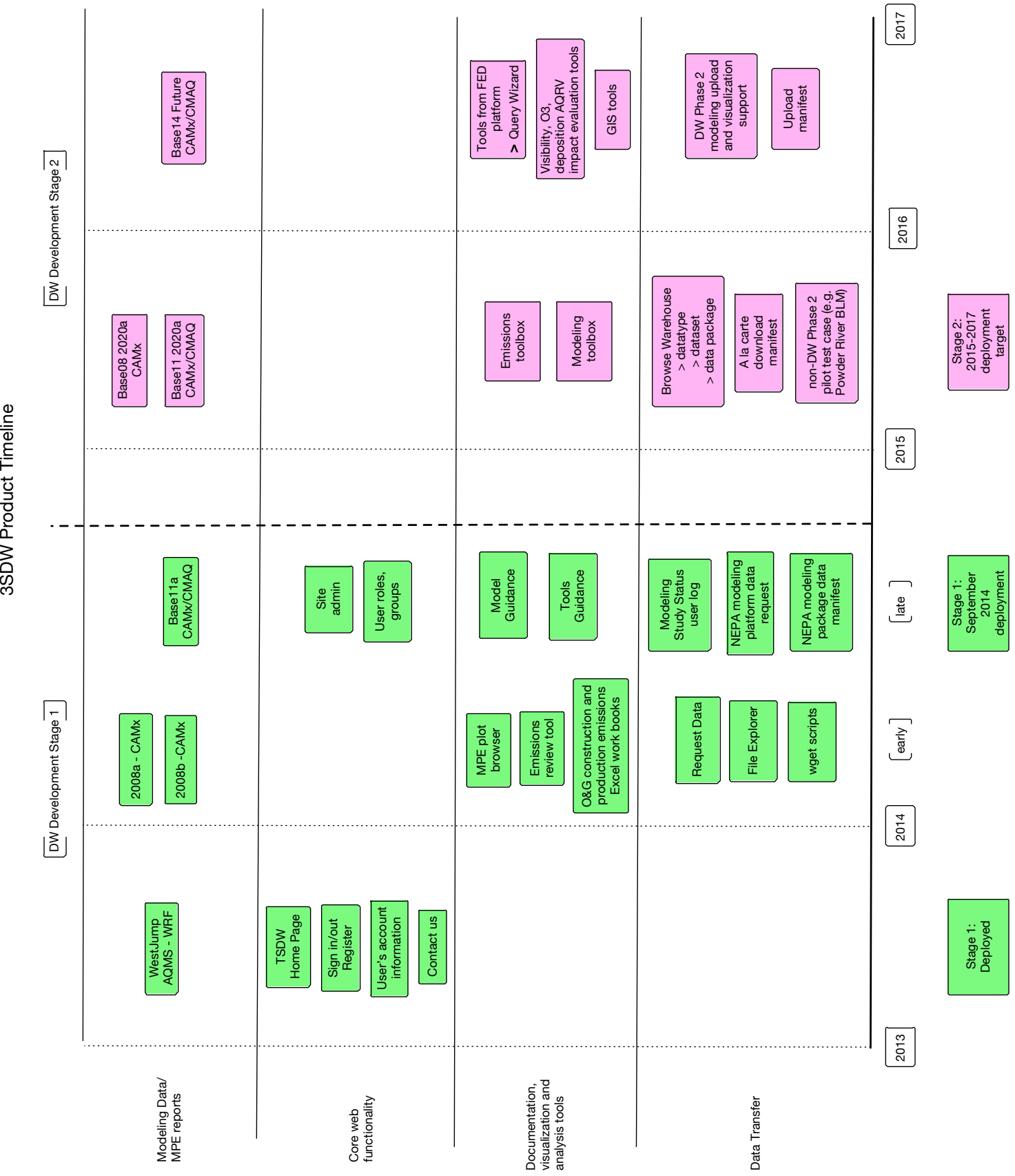

3SDW Product Timeline

## 3SDW Website Stage 1 & 2 Development Targets

Design Diagram #5

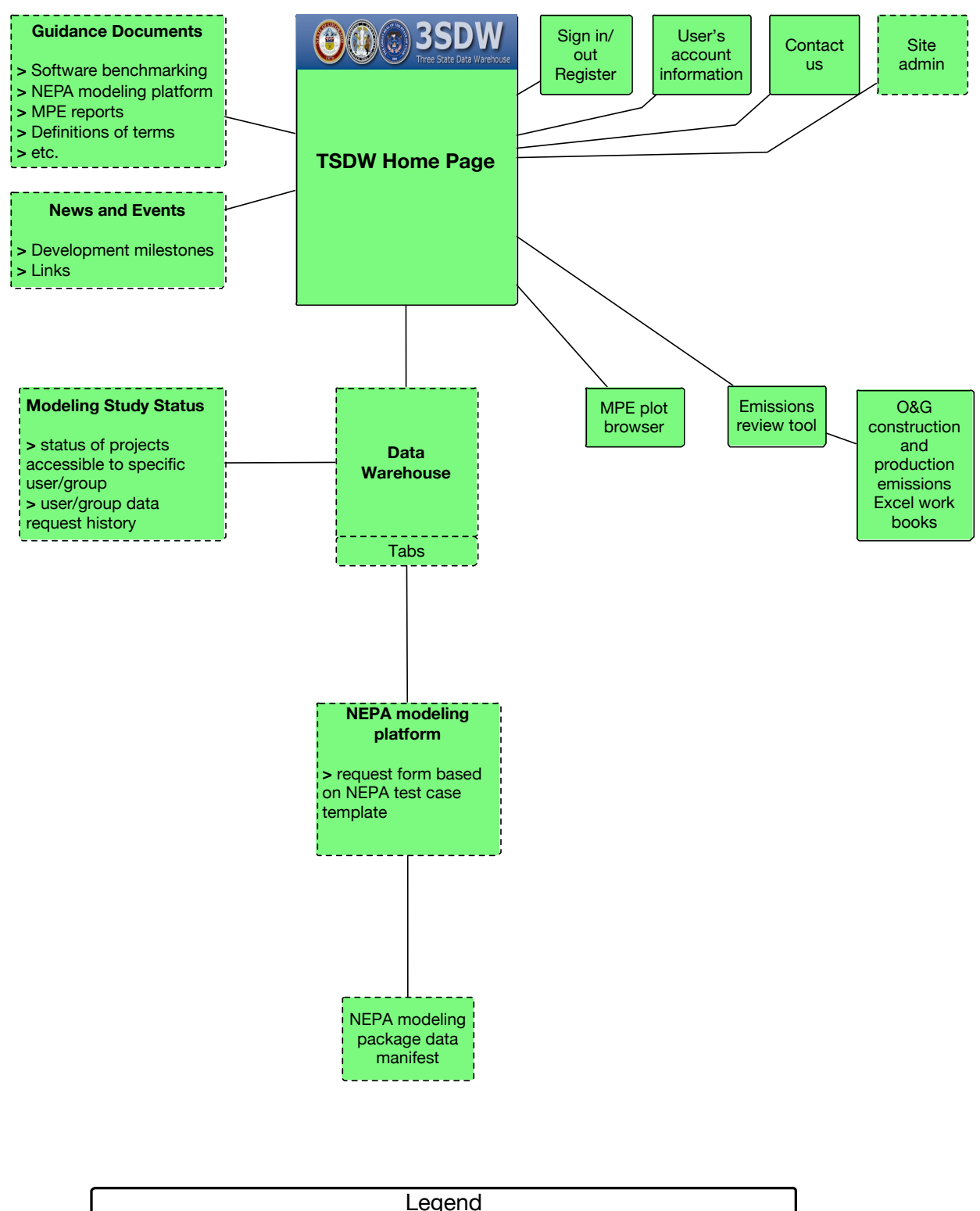

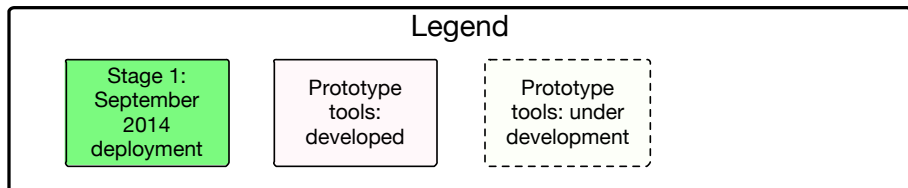

## 3SDW Website Stage 1 & 2 Development Targets

Design Diagram #5

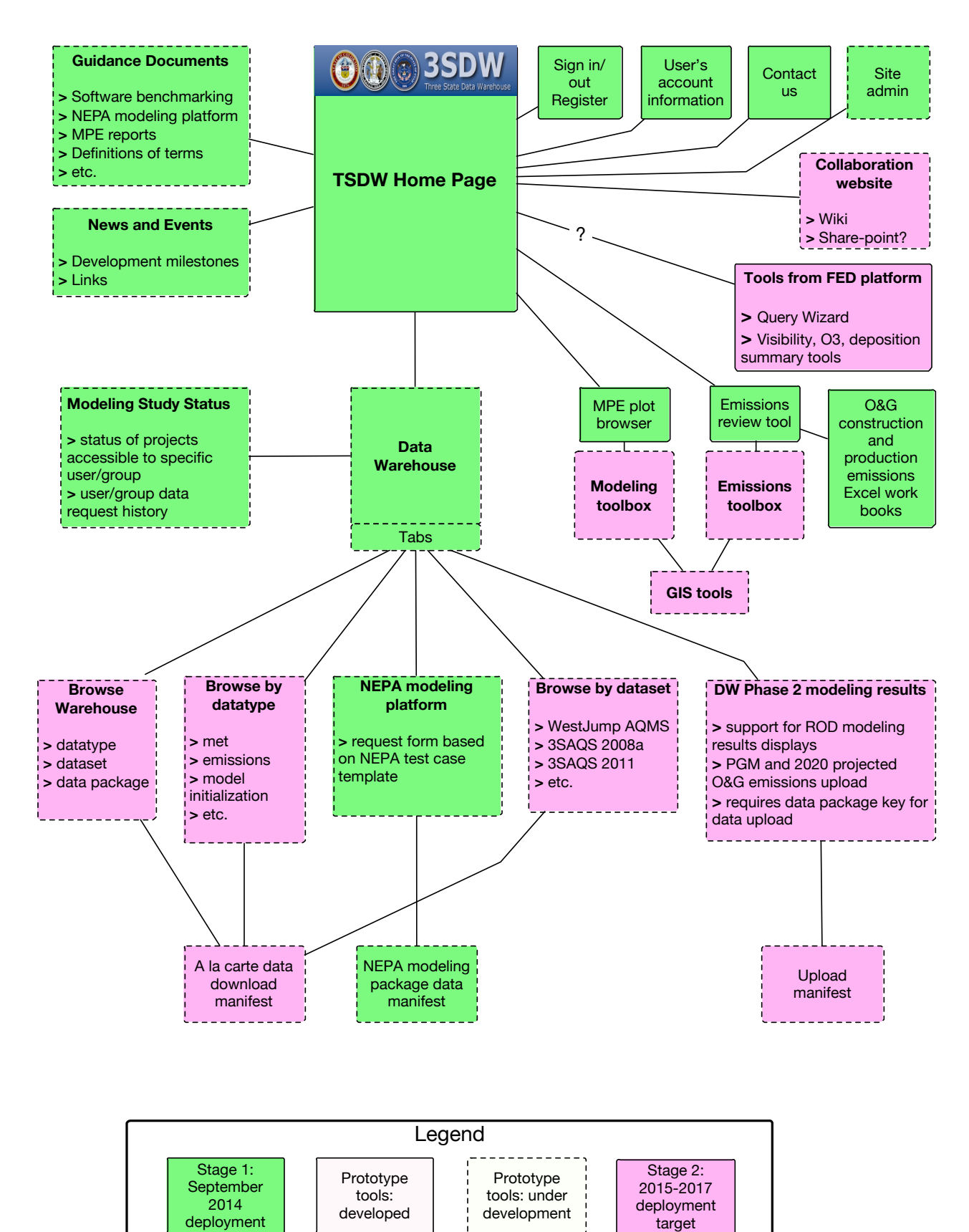